## **A simple guide to RSN online spreadsheets – Local planning authority performance**

The analysis of local planning authority performance presents for a local authority area a snapshot of their performance over a two year period. It provides their ranked position out of similarly rural authorities and also an average for similarly rural authorities. To select the authority for which the analysis is required please follow the instructions below.

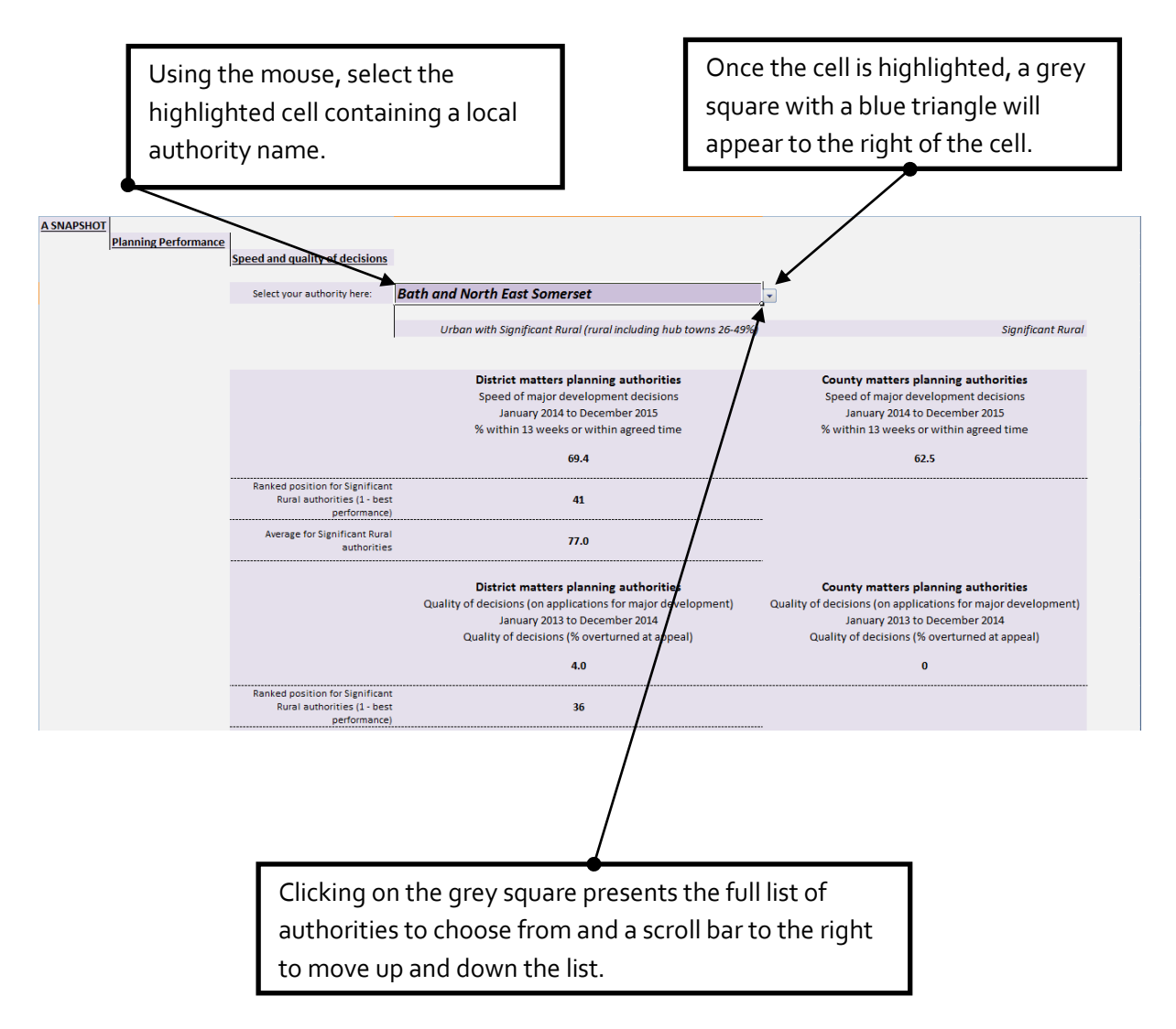

I hope this helps. If you have any comments or suggestions, please contact [dan.worth@sparse.gov.uk](mailto:dan.worth@sparse.gov.uk)